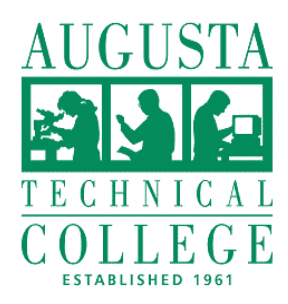

A Unit of the Technical College System of Georgia

3200 Augusta Tech Drive Augusta, GA 30906 Phone: (706) 771-4000 Fax: (706) 771-4034 Web: www.augustatech.edu

## **TRANSCRIPT EVALUATION FORM**

PLEASE ALLOW 5 TO 7 WORKING DAYS FOR YOUR REQUEST TO BE PROCESSED.

**Student Name:** ID: the contract of the contract of the contract of the contract of the contract of the contract of the contract of the contract of the contract of the contract of the contract of the contract of the contract of the contra **Address: Program of Study:** The study of the study of the study of the study of the study of the study of the study of the study of the study of the study of the study of the study of the study of the study of the study of the stu Please review my transcripts from the following schools:  $\overline{4}$ **SIGNATURE:** Please return this form to: **Office of Student Records Augusta Technical College** 3200 Augusta Tech Drive Augusta, GA 30906

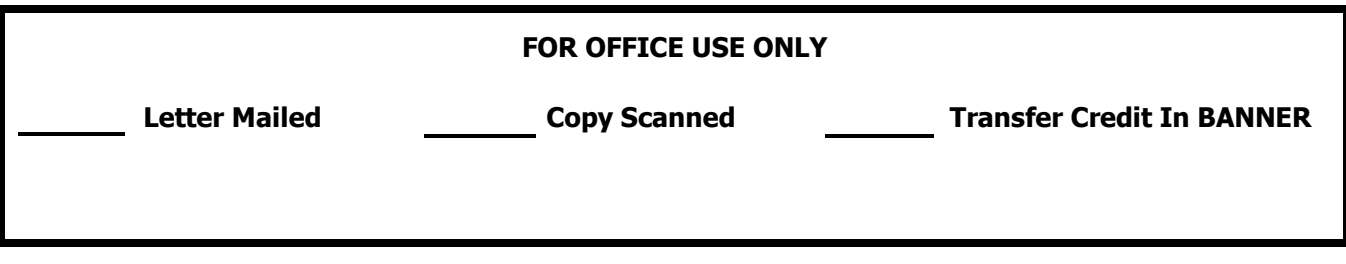